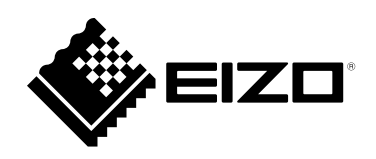

# **Инструкцию по эксплуатации** CuratOR® EX3241 **Цветной ЖК-монитор**

### **Важно**

**Внимательно прочтите настоящую «Инструкцию по эксплуатации» и «Руководство по установке» (отдельный документ), чтобы ознакомиться с правилами безопасной и эффективной эксплуатации.**

**Сохраните это руководство, чтобы в дальнейшем использовать его для справки.**

• **Настройка монитора и параметры настройки описаны в «Руководство по установке».**

## <span id="page-1-0"></span>**ПРЕДУПРЕДИТЕЛЬНЫЕ СИМВОЛЫ**

В настоящем руководстве и на устройстве используются следующие предупредительные символы. Они указывают на важную информацию. Внимательно прочтите пояснения к символам.

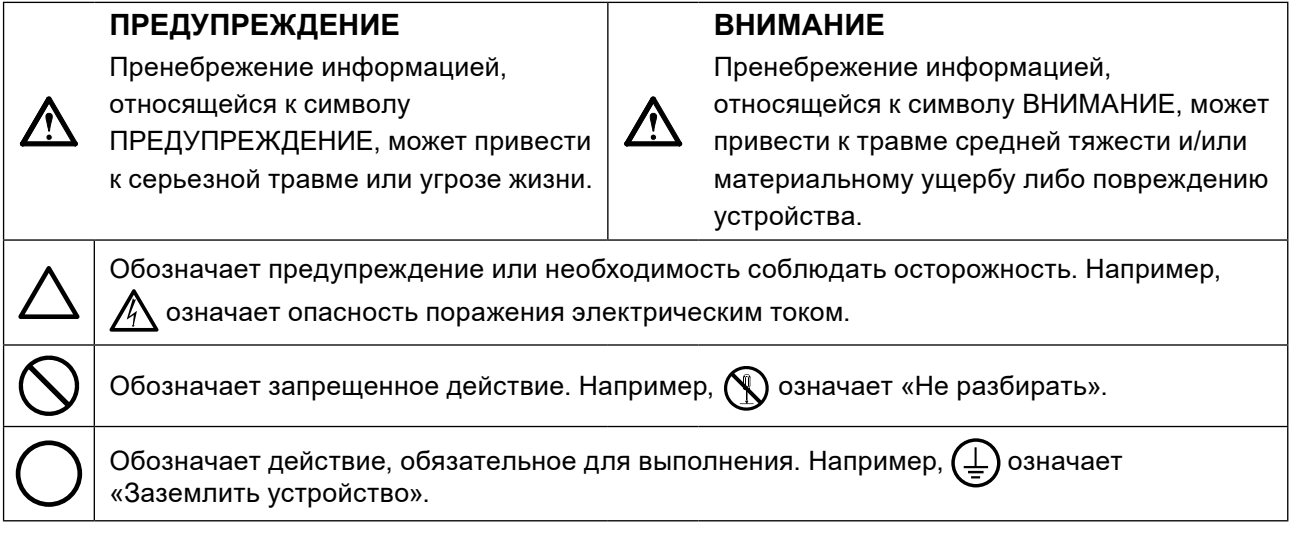

Это устройство было специально адаптировано для использования в регионе, в который оно изначально поставлялось. При использовании этого устройства за пределами данного региона оно может работать не так, как указано в его характеристиках.

Никакая часть этого руководства не может быть воспроизведена, сохранена в системе хранения данных или передана в любой форме, любыми средствами, электронными, механическими или любыми другими, без предварительного согласия корпорации EIZO Corporation, выраженного в письменной форме.

Компания EIZO Corporation не принимает на себя обязательств по обеспечению конфиденциальности предоставляемого материала или информации без предварительных договоренностей, заключенных с компанией EIZO Corporation относительно указанной информации. Несмотря на то, что были приняты все меры для обеспечения актуальности информации, содержащейся в данном руководстве, следует учесть, что технические характеристики монитора EIZO могут изменяться без предварительного уведомления.

## <span id="page-2-1"></span><span id="page-2-0"></span>**МЕРЫ ПРЕДОСТОРОЖНОСТИ**

## **ВАЖНО**

- Это устройство было специально адаптировано для использования в регионе, в который оно изначально поставлялось. При использовании этого устройства за пределами данного региона оно может работать не так, как указано в его характеристиках.
- Чтобы обеспечить личную безопасность и правильное обслуживание, внимательно прочитайте настоящий раздел и предупреждения на мониторе.

#### **Расположение предупреждений**

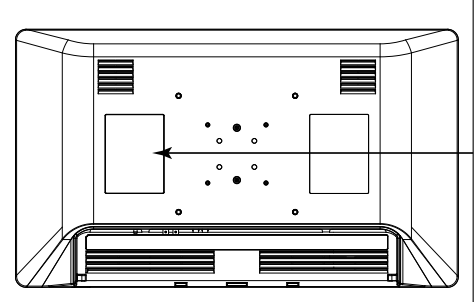

 $\overline{\mathbb{A}}$ Ą **WARNING** RISK OF ELECTRIC SHOCK, DO NOT OPEN.<br>**AVERTISSEMENT**<br>RISQUE DE CHOC ELECTRIQUE, NE PAS OUVRIR **WARNUNG** HEN SCHLAGES. RÜCKWAND NICHT ENTEERNEN verann.ces.ccek.niscnek.scm<br>警告<br>整生。请勿打开后盖。<br>整生 The equipment must be connected to a grounded main outlet.<br>L'appareil doit être relié à une prise avec terre. Jordet stikkontakt skal benyttes når apparatet tilkobles datanett.<br>Apparaten skall anslutas till jordat nätuttag. 

#### **Символы на устройстве**

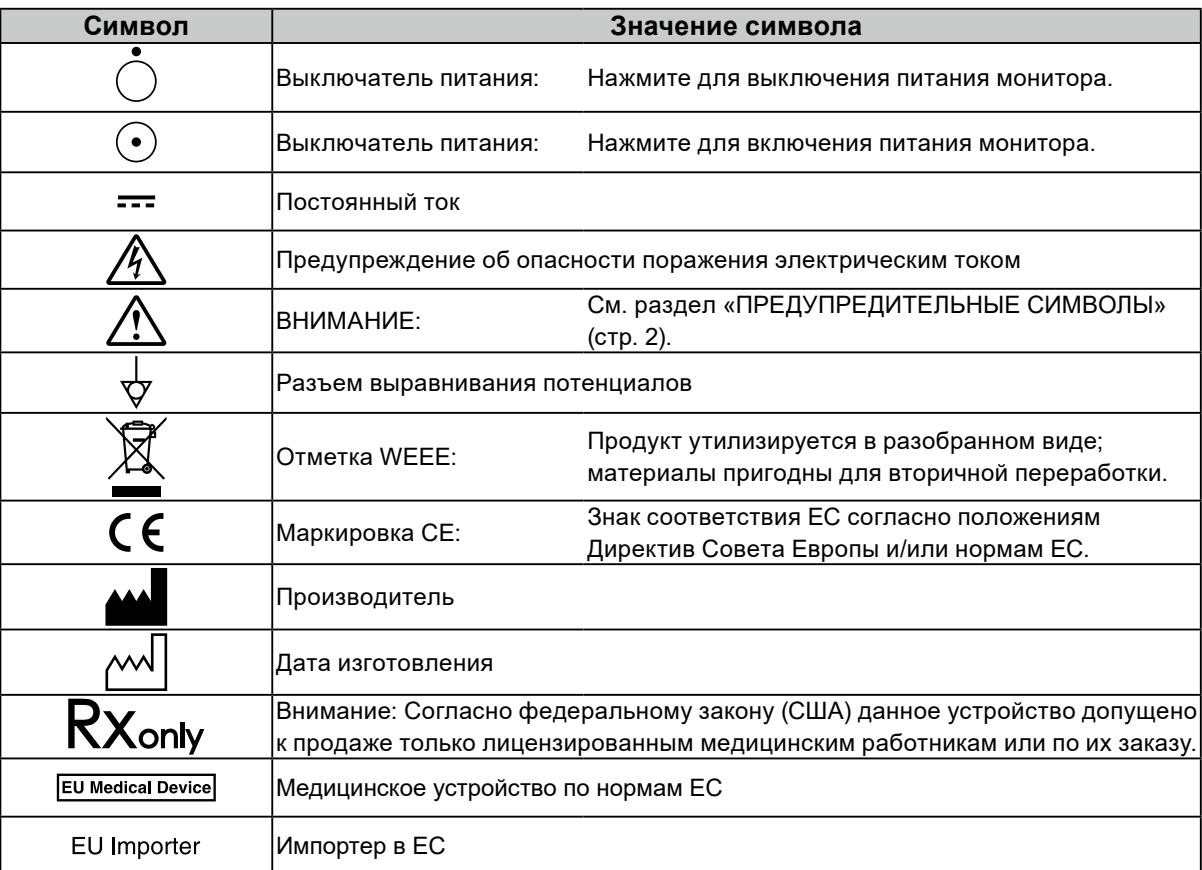

## **ПРЕДУПРЕЖДЕНИЕ**

### **При появлении дыма, исходящего из устройства, запаха гари или необычных звуков немедленно обесточьте устройство и обратитесь к представителю компании EIZO за помощью.**

Попытка эксплуатации неисправного устройства может привести к пожару, поражению электрическим током или повреждению оборудования.

### **Не разбирайте и не модифицируйте устройство.**

Вскрытие корпуса или модификация устройства могут привести к пожару, поражению электрическим током или ожогам.

**Используйте несколько устройств или подготовьте резервное устройство.** Будьте готовы принять соответствующие контрмеры в случае выхода монитора из строя.

**Не поворачивайте изоляционную втулку при фиксации кабеля питания адаптера переменного тока.**

Невыполнение этого требования может привести к пожару, поражению электрическим током или повреждению оборудования.

**Поручайте ремонт устройства только квалифицированному специалисту.** Не пытайтесь ремонтировать это устройство самостоятельно, поскольку открывание или снятие крышек может привести к пожару, поражению электрическим током или повреждению оборудования.

### **Храните мелкие предметы и жидкости вдали от устройства.**

Случайное попадание мелких предметов или пролитой жидкости в корпус через вентиляционные отверстия может привести к пожару, поражению электрическим током или повреждению оборудования. В случае попадания какого-либо предмета или жидкости внутрь корпуса немедленно обесточьте устройство. Перед последующей эксплуатацией обратитесь к квалифицированному специалисту по ремонту и техническому обслуживанию для выполнения проверки.

### **Правильно устанавливайте устройство на прочной и устойчивой поверхности, используя кронштейн или стойку.**

Правильно устанавливайте эти изделия на обладающих достаточной прочностью стене или столе в соответствии с руководствами пользователя этих изделий. Неправильно установленное устройство может упасть или перевернуться, что может привести к травмам или повреждению оборудования. В случае падения устройства немедленно отключите питание и обратитесь за рекомендацией к местному представителю компании EIZO. Прекратите использование поврежденного устройства. Использование поврежденного устройства может привести к пожару или поражению электрическим током.

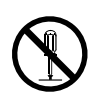

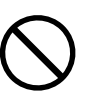

## **ПРЕДУПРЕЖДЕНИЕ**

#### **Используйте устройство в соответствующем месте.**

Невыполнение этого требования может привести к пожару, поражению электрическим током или повреждению оборудования.

- Не устанавливайте на открытом воздухе.
- Не устанавливайте устройство в транспортных средствах (на корабле, в самолете, поезде, автомобиле и т. п.).
- Не устанавливайте устройство в пыльных или влажных местах.
- Не устанавливайте устройство в местах, где на экран может попасть вода (в ванной комнате, кухне и т.п.).
- Не устанавливайте устройство в местах, где экран подвержен непосредственному воздействию дыма или пара.
- Не устанавливайте устройство вблизи теплогенерирующих устройств или увлажнителей.
- Не устанавливайте устройство под прямыми солнечными лучами.
- Не устанавливайте устройство в местах с горючим газом.
- Не устанавливайте устройство в местах с агрессивным газом (таким как сернистый газ, сероводород, двуокись азота, хлор, аммиак, озон и т. п.).
- Не устанавливайте устройство в местах с пылью, веществами, ускоряющими коррозию в атмосфере (такими как хлористый натрий и сера), проводящими металлами и т. п.

**Для предотвращения опасности удушения храните пластиковые упаковочные пакеты в недоступном для детей месте.**

**Используйте входящий в комплект шнур питания, подключаемый к стандартной для вашей страны штепсельной розетке.**

Убедитесь в соблюдении пределов номинального напряжения, на которое рассчитан шнур питания. Невыполнение этого требования может привести к пожару или поражению электрическим током. Электропитание: 100-240 В перем. тока 50/60 Гц

#### **Используйте закрытый адаптер переменного тока.**

С данным изделием можно использовать только входящий в комплект адаптер переменного тока (AHM250PS48T). Не используйте адаптер переменного тока с другим оборудованием. Не используйте с данным изделием адаптер переменного тока, предназначенный для другого устройства.

Подключение к источникам питания, которые не соответствуют классу мощности адаптера переменного тока, может стать причиной возникновения пожара или поражения электрическим током.

#### **При отключении шнура питания или кабеля питания адаптера крепко возьмитесь за вилку и потяните ее.**

Не тяните за шнур или кабель, в противном случае он может быть поврежден, что может привести к возгоранию или поражению электрическим током.

#### **Оборудование должно быть подключено к заземленной штепсельной розетке питающей сети.**

Невыполнение этого требования может привести к пожару или поражению электрическим током.

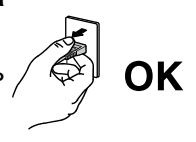

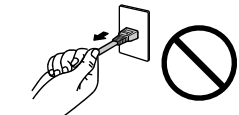

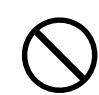

 **ПРЕДУПРЕЖДЕНИЕ**

#### **Используйте источник с соответствующим напряжением.**

- Для работы данного устройства необходимо определенное напряжение. Подключение к источнику с напряжением, отличным от указанного в настоящей «Инструкции по эксплуатации», может привести к пожару, поражению электрическим током или повреждению оборудования. Электропитание: 100-240 В перем. тока 50/60 Гц
- Не допускайте перегрузок силовой цепи, это может привести к пожару или поражению электрическим током.

**Осторожно обращайтесь со шнуром питания и адаптером переменного тока.** Осторожно обращайтесь со шнуром питания и адаптером переменного тока. Не ставьте тяжелые предметы, не тяните шнур или адаптер переменного тока и не перегибайте шнур питания. Использование поврежденного шнура питания или адаптера переменного тока может привести к пожару или поражению электрическим током.

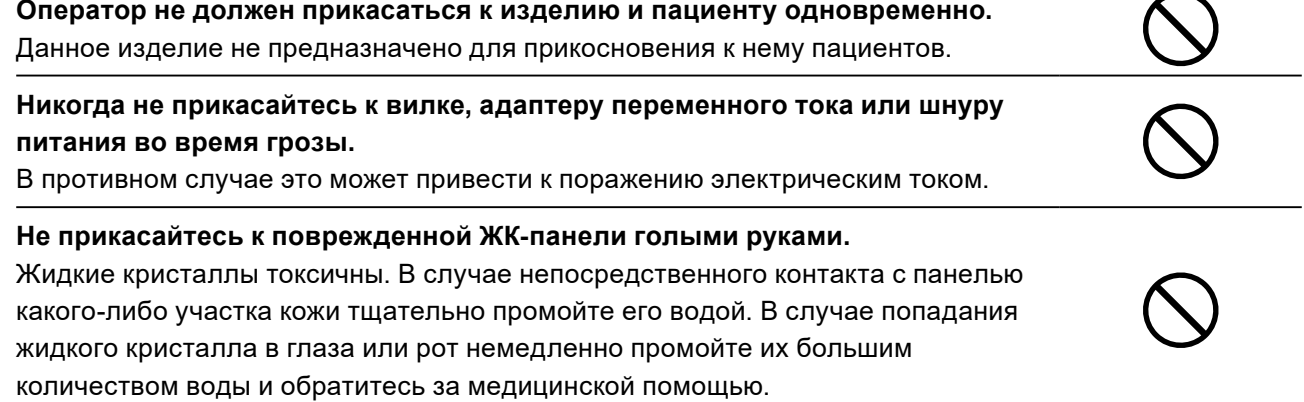

## **ВНИМАНИЕ**

### **Перед эксплуатацией устройства проверьте его работоспособность.**

- Перед началом использования монитора необходимо убедиться в отсутствии проблем с выводом изображений.
- В случае использования нескольких устройств необходимо убедиться в надлежащем выводе изображений.

### **Надежно закрепляйте кабели/шнуры, оснащенные креплениями.**

При отсутствии надежного крепления кабелей/шнуров возможно их отсоединение и, как следствие, прекращение демонстрации изображений и нарушение работы пользователя.

### **Будьте осторожны при переноске устройства.**

Отключайте кабели питания и другие кабели при перемещении устройства. Перемещение устройства с подключенным шнуром питания или кабелями опасно и может привести к травмам.

### **При переноске или установке устройства следуйте правильной процедуре, указанной в инструкциях.**

• Мониторы размером 30 дюймов и более имеют большой вес. Распаковку и/или переноску такого монитора должны выполнять не менее двух человек.

Падение устройства может привести к травмам или повреждению оборудования.

### **Не закрывайте вентиляционные отверстия в корпусе.**

- Не помещайте какие-либо предметы на вентиляционные отверстия.
- Не устанавливайте устройство в местах с плохой вентиляцией либо недостаточным пространством.
- Не эксплуатируйте устройство в горизонтальном или перевернутом положении.

Закрывание вентиляционных отверстий нарушает правильный воздушный поток

и может привести к пожару, поражению электрическим током или повреждению оборудования.

### **Не прикасайтесь к вилке или адаптеру переменного тока мокрыми руками.**

В противном случае возможно поражение электрическим током.

### **Используйте штепсельную розетку с возможностью легкого доступа.**

Это облегчит отключение питания в случае возникновения проблем.

### **Адаптер переменного тока может нагреваться во время использования.**

- Не закрывайте адаптер переменного тока и не ставьте на него никаких предметов. Не кладите адаптер переменного тока на предметы, способные удерживать тепло, т. е. ковры, одеяла и т. п. Адаптер переменного тока не должен подвергаться воздействию прямых солнечных лучей и источников тепла. Невыполнение этого требования может привести к пожару.
- Прежде чем перемещать монитор, убедитесь, что питание выключено, вытащите штепсель из штепсельной розетки и подождите, пока монитор полностью остынет.

### **Не используйте адаптер переменного тока в подвешенном состоянии.**

Использование адаптера в подвешенном состоянии может привести к пожару или поражению электрическим током.

### **Не располагайте адаптер переменного тока в вертикальной ориентации.**

В противном случае в адаптер может попасть пыль или вода, что может привести к пожару или поражению электрическим током.

### **Не подвергайте устройство и адаптер переменного тока ударам вследствие их падения или по любой другой причине.**

Использование адаптера, подвергшегося удару, может привести к пожару или поражению электрическим током.

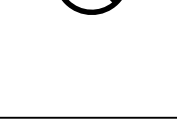

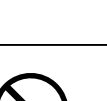

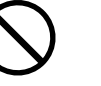

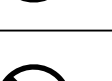

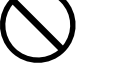

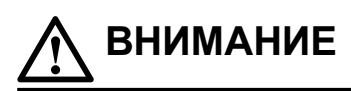

#### **Не подвергайте ЖК-панель сильным ударам.**

В противном случае разобьется стекло, что может привести к травмам.

### **Время от времени проводите уборку места рядом со штепселем, вентиляционным отверстием монитора и адаптером переменного тока.**

Пыль, вода или масло, попадающие на вилку, могут привести к пожару.

**Перед чисткой устройства отключайте его от розетки.** Чистка устройства, подключенного к электропитанию, может привести к поражению электрическим током.

**Если устройство не будет использоваться в течение длительного времени, выключите электропитание устройства и отсоедините вилку от настенной розетки для обеспечения безопасности и экономии электроэнергии.**

**Для пользователей на территории ЕЭП и Швейцарии:**

**О любом серьезном происшествии с устройством необходимо сообщить Производителю и соответствующим органам власти страны-участницы, в которой находится пользователь и/ или пациент.**

## <span id="page-8-0"></span>**О мониторе**

## **Целевое использование**

Данное изделие предназначено для отображения медицинских изображений, например изображений в эндоскопической хирургии.

#### **Внимание**

- Данное изделие не предназначено для использования в диагностических целях.
- Данное изделие необходимо устанавливать в режим горизонтального просмотра.
- Гарантия на настоящее изделие может не распространяться на способы применения, не описанные в настоящем руководстве.
- Технические характеристики, оговоренные в настоящем руководстве, являются действительными только при использовании входящего в комплект шнура питания.
- С настоящим изделием можно использовать только вспомогательные устройства, изготовленные или рекомендованные нашей компанией.

## <span id="page-9-0"></span>**Меры предосторожности при использовании**

- При продолжительном использовании может произойти износ деталей (таких как ЖК-дисплей, вентилятор и т.д.). Время от времени проверяйте их нормальное функционирование.
- Когда изображение на экране меняется после того, как одно и то же изображение демонстрировалось в течение длительного времени, может появиться остаточное изображение. Чтобы одно и то же изображение не оставалось на экране в течение длительного времени, используйте экранную заставку или функцию энергосбережения.
- Если монитор включен непрерывно в течение продолжительного периода времени, могут появиться темные пятна или дефекты. Для продления срока службы монитора рекомендуется периодически выключать монитор.
- Ввиду особенностей ЖК-панели, на экране может появиться остаточное изображение, если даже в течение короткого периода времени мигающее изображение будет отображаться в одном и том же положении. Такую проблему можно решить посредством выведения на экран белого или динамического изображения.
- Задняя подсветка ЖК-панели имеет определенный срок службы. Если экран становится темным или начинает мерцать, обратитесь к местному представителю EIZO.
- На экране могут быть поврежденные пиксели или небольшое количество светлых точек. Это является следствием характеристик самой панели, а не указывает на неисправность устройства.
- Не нажимайте с усилием на панель или край рамы, так как это может стать причиной нарушений работы монитора, например появления интерференционных полос и т. п. Если на панель постоянно оказывается давление, это может привести к ее износу и повреждениям. Если на панели остаются следы давления, оставьте монитор с черным или белым экраном. Следы могут исчезнуть.
- Не царапайте панель и не нажимайте на нее острыми предметами, так как при этом панель можно повредить. Не протирайте панель салфетками, так как могут появиться царапины.
- Если устройство вносят в холодное помещение, если в помещении внезапно повышается температура или если устройство переносят из холодного помещения в теплое, на внешних и внутренних поверхностях устройства может образоваться конденсат. Кроме того, при включении кондиционера воздуха после нахождения изделия в теплом помещении или помещении с высокой влажностью в течение длительного времени измените направление или расположение изделия так, чтобы воздух из кондиционера не попадал непосредственно на изделие. Если воздух из кондиционера попадает непосредственно на поверхность дисплея, на внутренней стороне защитной панели может образоваться конденсат. В таком случае включать монитор нельзя. Нужно подождать, пока конденсат не исчезнет, в противном случае он может стать причиной серьезных повреждений монитора.
- Стабилизация дисплея монитора занимает около 30 минут. Подождите около 30 минут или дольше после включения монитора или возвращения его из режима энергосбережения, прежде чем начать регулировку.

## <span id="page-10-0"></span>**Очистка**

Рекомендуется регулярно очищать монитор, чтобы сохранить его внешний вид и продлить срок эксплуатации.

Аккуратно вытрите загрязнения с поверхности корпуса или панели мягкой тканью, смоченной небольшим количеством воды или одного из веществ, указанных ниже.

#### **Химические вещества, которые можно использовать для очистки**

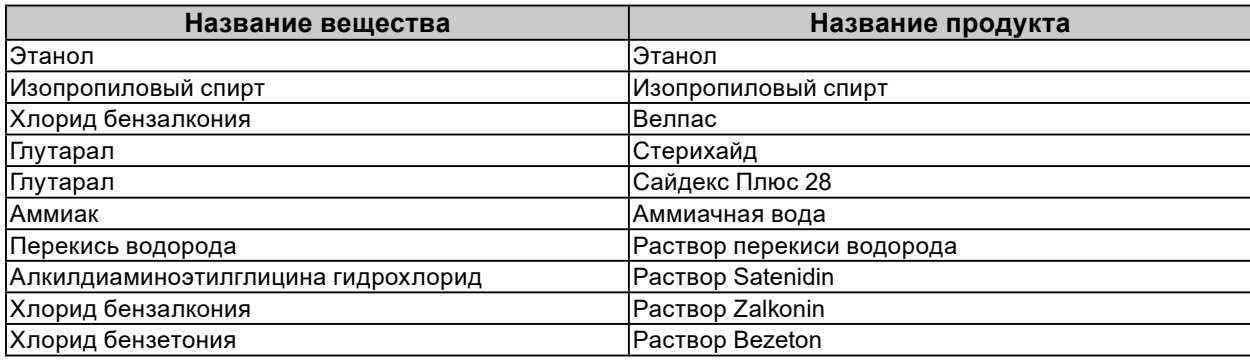

#### **Внимание**

• Не используйте химические вещества постоянно. Использование химикатов, например спирта или антисептического раствора, может вызвать потускнение, уменьшение блеска и выцветание корпуса или панели, а также привести к ухудшению качества изображения.

- Запрещено использовать растворители, бензол, воск и абразивные чистящие средства, которые могут стать причиной повреждения корпуса или панели.
- Не допускайте прямого контакта химических веществ с монитором.

## **СОДЕРЖАНИЕ**

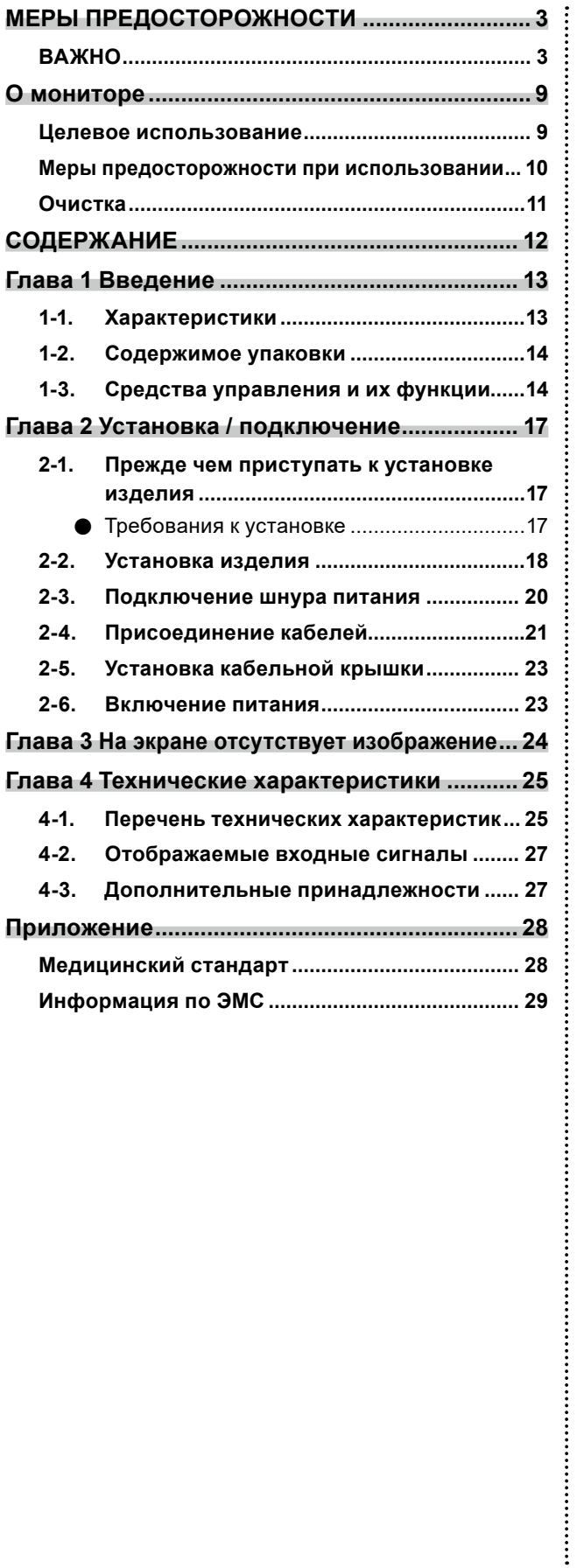

## <span id="page-12-0"></span>**1-1. Характеристики**

**● Высококачественный монитор сверхвысокой четкости (UHD) с высоким разрешением**

- ЖК-дисплей UHD позволяет выводить на экран медицинские изображения в высоком качестве и разрешении.
- Наличие передней защитной панели
- Светодиодная подсветка
- Оптическая связь обеспечивает улучшенную видимость

#### **● Несколько входов/выходов**

- Сигнал SDI: 2 входа / 2 выхода Разъем SDI 1: совместим с сигналом 12G-SDI, UHD-совместимый и совместим с разъемом 3G-SDI двухпотокового сигнала Level-B Разъем SDI 2: совместим с сигналом до 3G-SDI и разъемом 3G-SDI двухпотокового сигнала Level-B
- Сигнал DVI: 2 входа / 1 выход
- DisplayPort: 1 вход

Совместим с разъемом DisplayPort 1.2 SST (Single Stream Transport) UHD

- Сигнал HDMI: 1 вход
	- Совместим с UHD

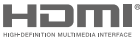

#### **● Прочие функции**

- Функция S.R.S.C. (интеллектуальное разрешение с разреженным кодированием) Уменьшает размытие на входящих изображениях, обеспечивая четкое отображение.
- Функция отображения 2 экранов Одновременная демонстрация двух входных изображений. \*1
- Функция переключения гаммы Функция переключения гаммы устанавливается в зависимости от применения. Поддерживаются упрощенные изображения DICOM®.
- Функция переключения цветовой температуры Функция переключения цветовой температуры устанавливается в зависимости от применения.
- Функция внешнего дистанционного управления Обеспечивает дистанционное управление через порт USB, или RS-232C.
- Класс защиты оболочки IP32 (за исключением адаптера переменного тока) Степень защиты IPx2 эффективна, если монитор установлен так, что его нельзя поставить под наклон.
- \*1 Одновременный ввод сигналов 4K не поддерживается.

## <span id="page-13-0"></span>**1-2. Содержимое упаковки**

Убедитесь, что упаковка содержит все перечисленные далее компоненты.

#### **Примечание**

- Рекомендуется сохранить коробку и упаковочные материалы так, чтобы их можно было использовать для перемещения или транспортировки данного изделия.
	- Монитор
	- Шнур питания
	- Адаптер переменного тока (AHM250PS48T)
	- Кабельная крышка (с винтами)
	- Винт крепления монитора
		- (M4×12) x 4
		- (M6×15) x 4
- Компакт-диск с руководством пользователя - Руководство по установке
	- Габаритные размеры
- Инструкция по эксплуатации

## **1-3. Средства управления и их функции**

#### **Адаптер переменного тока**

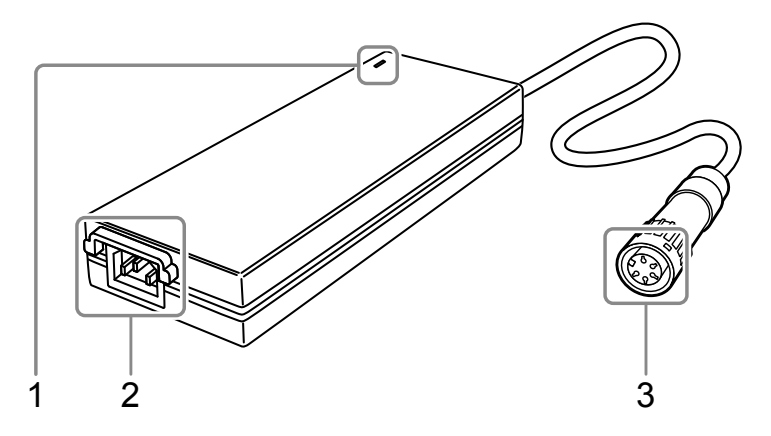

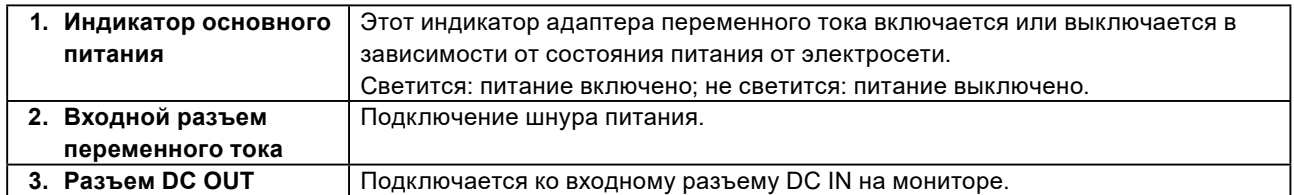

### **Спереди**

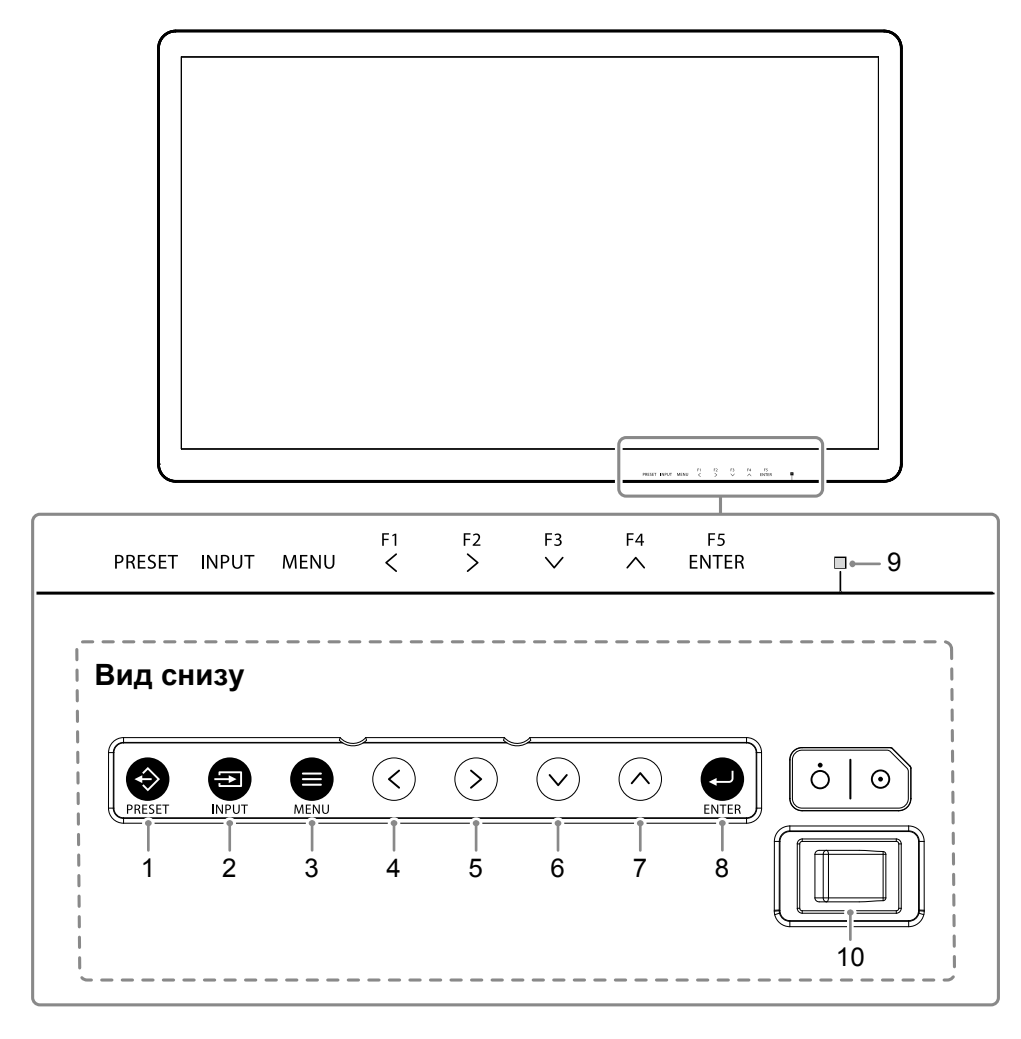

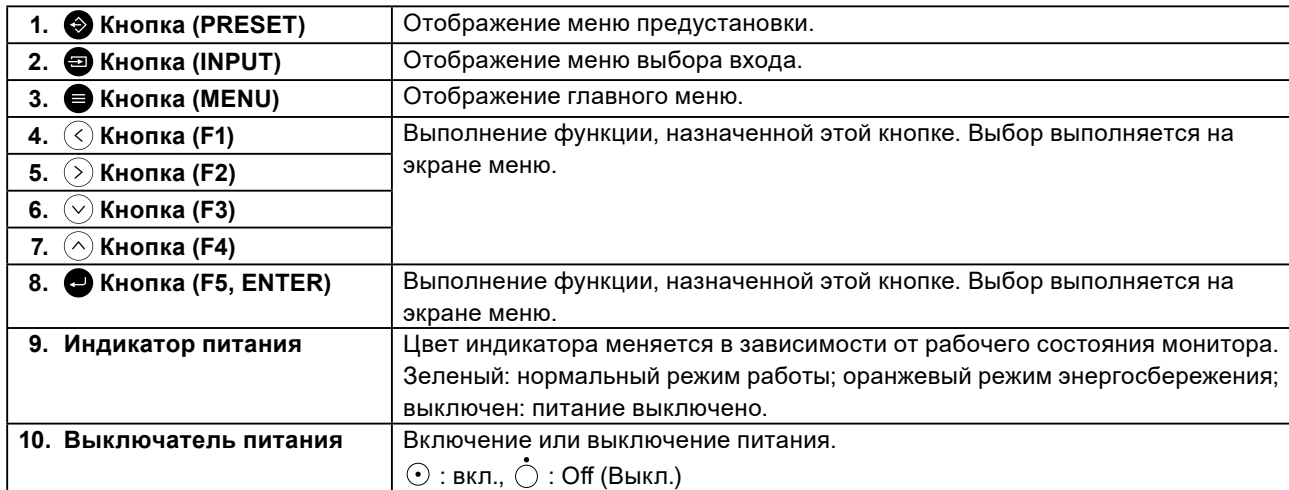

### **Сзади**

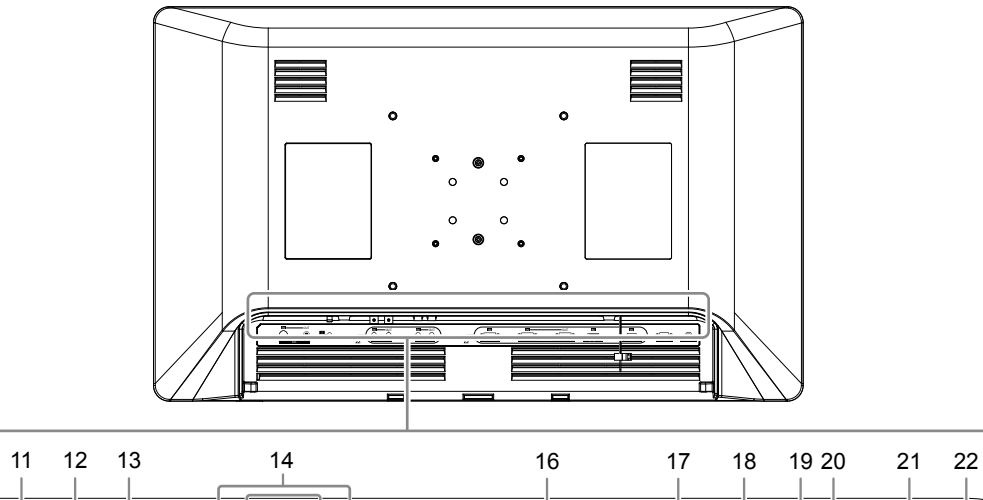

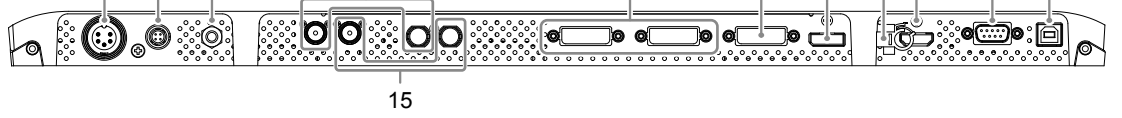

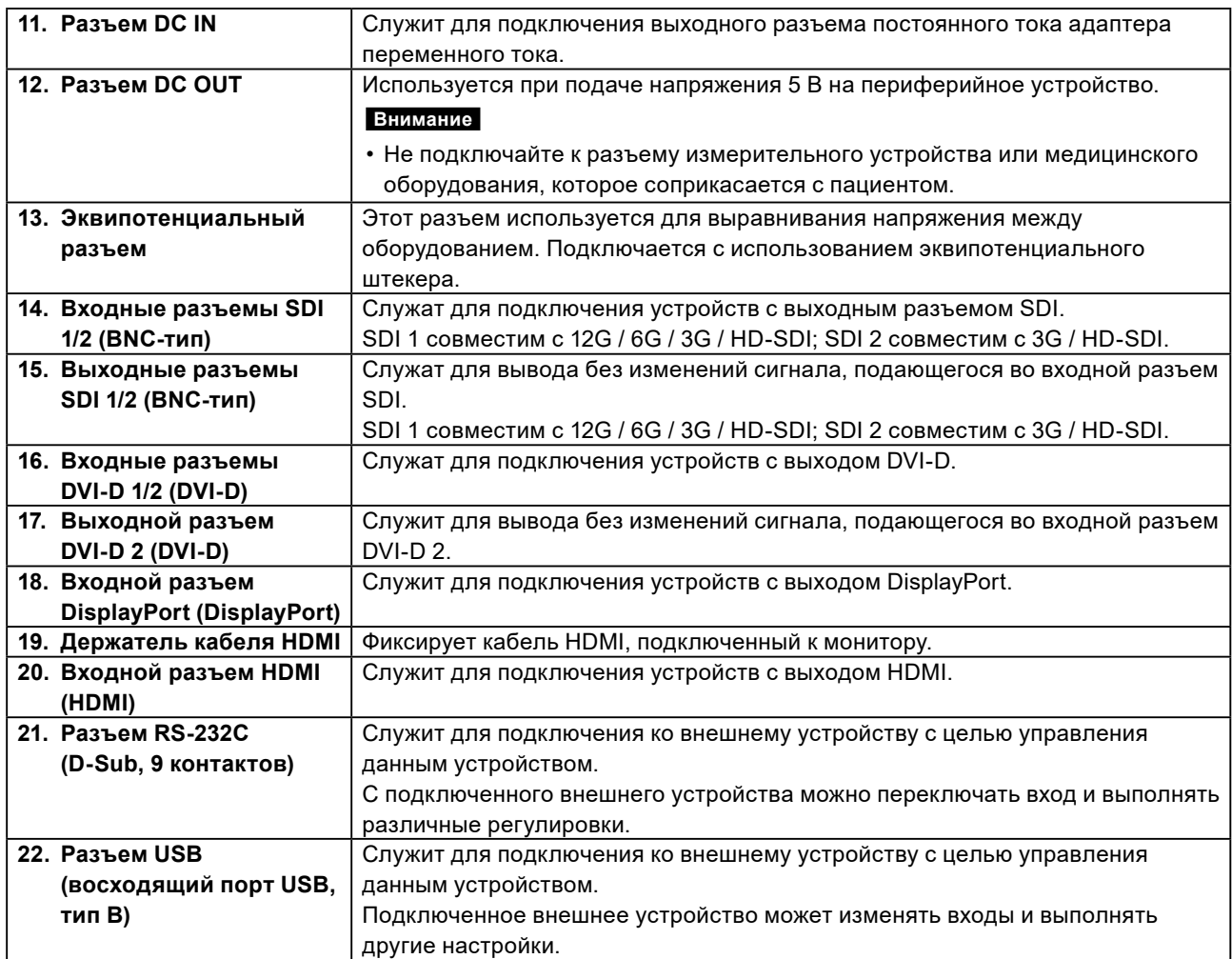

## <span id="page-16-0"></span>**Глава 2 Установка / подключение**

## **2-1. Прежде чем приступать к установке изделия**

Внимательно прочтите раздел [«МЕРЫ ПРЕДОСТОРОЖНОСТИ» \(стр. 3\)](#page-2-1) и всегда соблюдайте инструкции.

При установке данного изделия проведите его всесторонние эксплуатационные испытания (системы, кабелей, кронштейнов и т. д.) в условиях предстоящей эксплуатации.

### **●Требования к установке**

При установке монитора убедитесь в наличии достаточного пространства по бокам, сзади, сверху и снизу от него.

#### **Внимание**

- Размещайте монитор так, чтобы на экран не попадал прямой свет.
- Не используйте никакие материалы или предметы, которые будут закрывать монитор или адаптер переменного тока.

## <span id="page-17-0"></span>**2-2. Установка изделия**

Для установки данного изделия следует использовать кронштейн или стойку.

#### **Внимание**

- При установке строго следуйте указаниям относительно кронштейна или стойки, приведенным в руководстве пользователя.
- Убедитесь в соблюдении следующих требований и выберите компоненты, соответствующие стандартам VESA.
- Расстояние между отверстиями под винты: 100 мм × 100 мм, 200 мм × 200 мм
- Прочность достаточная, чтобы удержать вес установленного монитора (кроме стойки) и присоединенных к нему компонентов, например кабелей.
- При установке используйте поставляемые винты (винты M4 для 100 мм × 100 мм, винты M6 для 200 мм × 200 мм).
- Соблюдайте технические характеристики касательно момента затяжки винтов. При ненадлежащем затягивании возможно повреждение закрепленной детали, что может привести к травмированию персонала или повреждению оборудования.
- При использовании кронштейна или стойки закрепляйте их так, чтобы обеспечить следующие углы наклона монитора.
- Вверх 45˚, вниз 45˚
- После установки стойки или кронштейна подключите кабели.
- Монитор, кронштейн и стойка имеют значительный вес. Их падение может привести к травмированию персонала или повреждению оборудования.
- Необходима регулярная проверка плотности затяжки винтов. В случае неплотной затяжки монитор может отсоединиться от кронштейна, что может привести к травмированию персонала или повреждению оборудования.

### **1. Присоедините кронштейн или стойку к обратной стороне монитора, совместив четыре отверстия под винты и прикрепив кронштейн или стойку винтами, прилагаемыми к монитору.**

Тип винта и момент затяжки зависят от отверстия под винт.

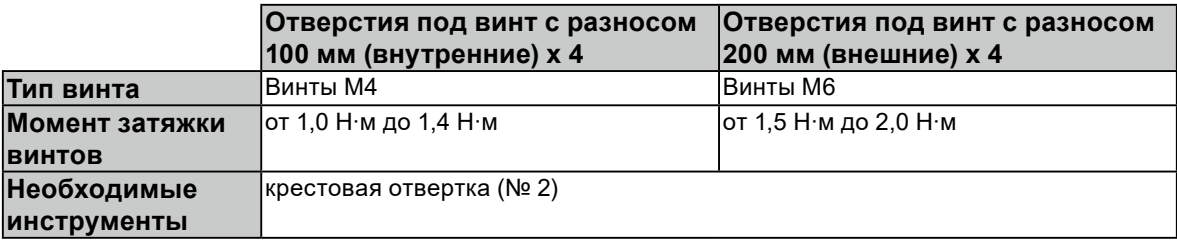

#### **Сзади**

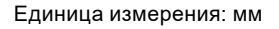

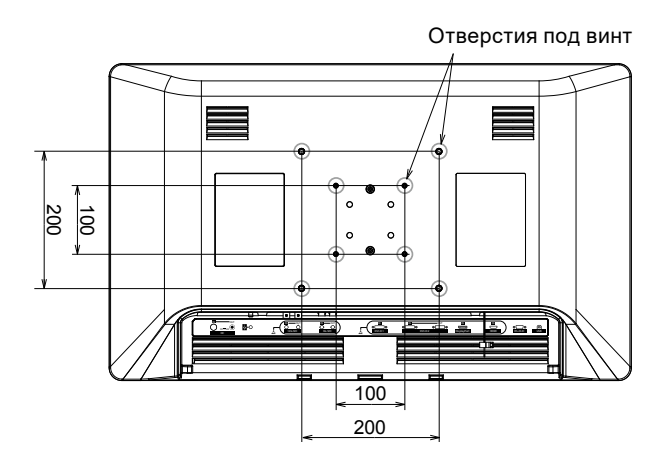

### **Использование прилагаемых винтов**

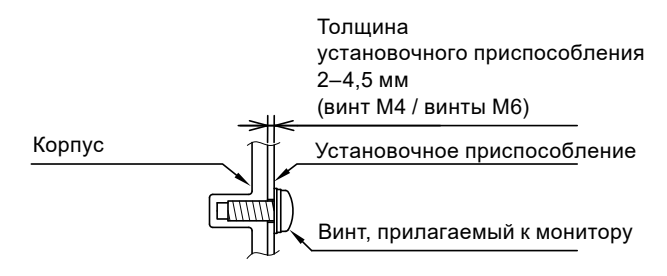

#### **Использование винтов, доступных в продаже**

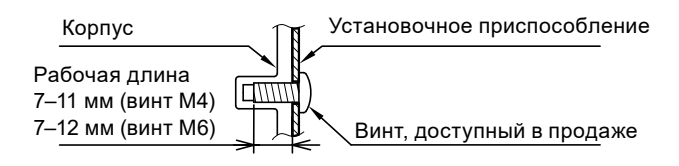

## <span id="page-19-0"></span>**2-3. Подключение шнура питания**

#### **Внимание**

- Перед выполнением соединений выключайте монитор.
- Отсоединяя шнур питания, обязательно сначала вынимайте штепсель из штепсельной розетки.
- **1. Подключите шнур питания ко входному разъему переменного тока на адаптере переменного тока.**

Вставьте шнур питания до упора.

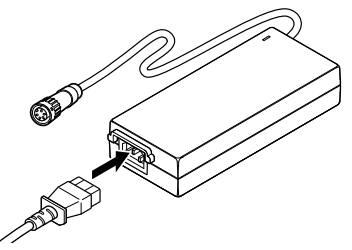

**2. Подключите выходной разъем постоянного тока адаптера переменного тока к разъему DC IN на мониторе.**

Совместите разъем с портом в соответствующей ориентации, затем надежно закрепите фиксирующее кольцо, вращая его по часовой стрелке.

#### **Примечание**

- Если фиксирующее кольцо застревает и не вращается, втолкните его дальше в монитор и
- попытайтесь провернуть его снова.

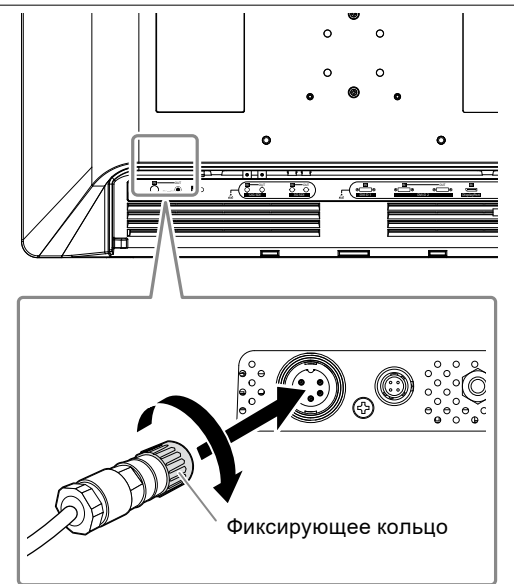

**3. Проверьте номинальное значение на адаптере переменного тока и вставьте штепсель в штепсельную розетку.**

#### <span id="page-20-0"></span>**Внимание**

• Если адаптер переменного тока установлен вертикально, убедитесь, что вход адаптера находится не вверху.

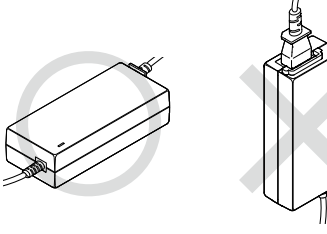

Правильно: горизонтальное положение Неправильно: вертикальное положение

• При необходимости закрепите адаптер с помощью стяжного ремешка, например, кабельной стяжки, чтобы предотвратить его падение.

## **2-4. Присоединение кабелей**

### **1. Присоедините кабели, соответствующие устройству, которое будет использоваться.**

Если кабель HDMI подключен к монитору, необходимо зафиксировать кабель HDMI с помощью держателя кабеля HDMI.

- 1. Поверните рычаг держателя кабеля HDMI вниз.
- 2. Отрегулируйте положение фиксации.

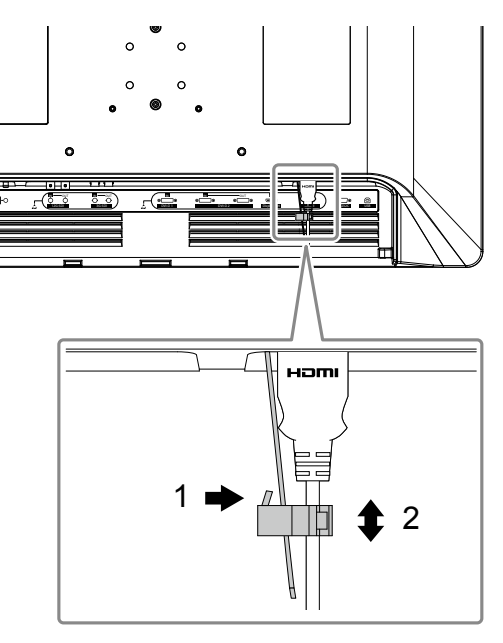

3. Закройте отверстие держателя кабеля HDMI.

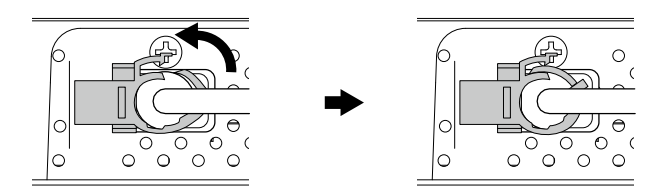

#### **Внимание**

- Не используйте поврежденные кабели.
- Не подключайте и не отключайте сигнальный кабель при включенном мониторе.
- Разъемы SDI, DVI-D, DisplayPort и HDMI уязвимы для статического электричества, поэтому проявляйте осторожность при установке. При работе с монитором обязательно соблюдайте следующие требования.
	- Не прикасайтесь к контактам разъемов.
	- Не прикасайтесь к контактам на концах кабелей, подключенных к разъемам.
	- Принимайте меры предосторожности против статического электричества, такие как использование во время работы антистатического браслета.

#### **Примечание**

• Предупредительная этикетка, изображенная справа, располагается рядом с разъемом DisplayPort, SDI, DVI-D и HDMI на этом устройстве.

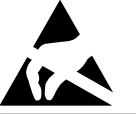

## <span id="page-22-0"></span>**2-5. Установка кабельной крышки**

- **1. Расположите кабельную крышку на обратной стороне монитора так, чтобы кабели могли проходить сквозь предназначенные для них отверстия.**
- **2. Вставьте лапки кабельной крышки в пазы на мониторе.**
- **3. Затяните винты в левом и правом отверстиях на нижней стороне монитора.**

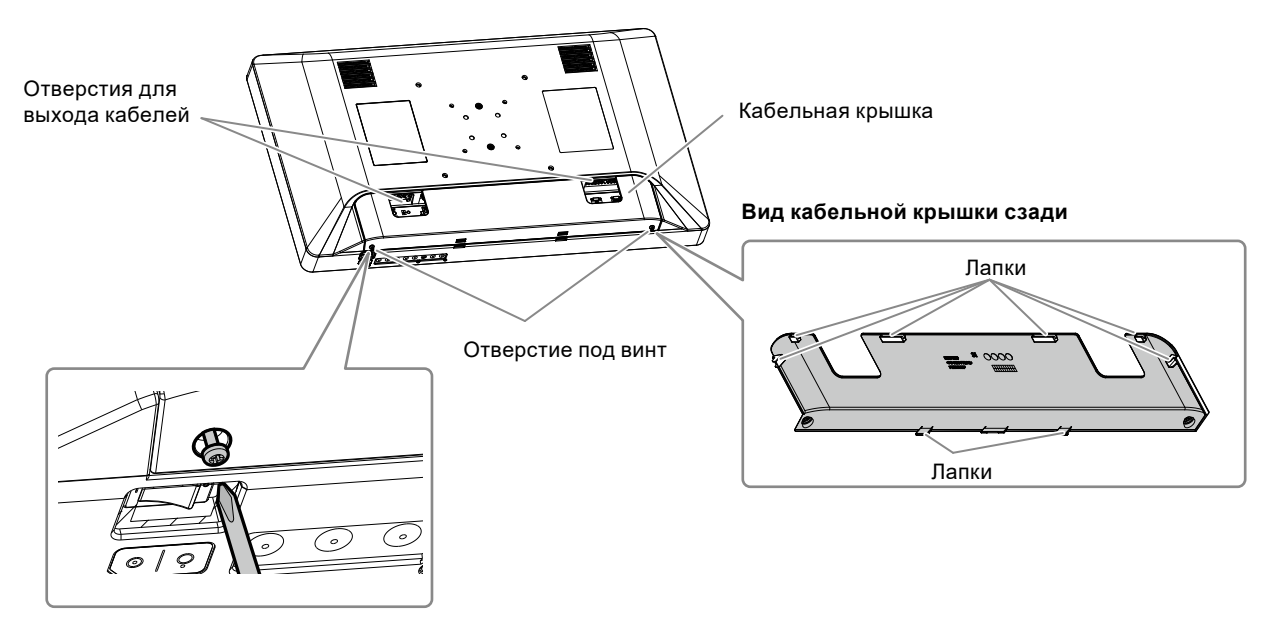

#### **Внимание**

- Убедитесь, что кабели не защемлены между кабельной крышкой и монитором.
- Надежно затяните винты в двух местах. Момент затяжки винтов: 0,4–0,7 Н·м, необходимый инструмент: крестовая отвертка (№ 2)
- Не прилагайте нагрузку к разъему и кабелю.
- Не упаковывайте и не транспортируйте с прикрепленной кабельной крышкой.

## **2-6. Включение питания**

### **1. Включите выключатель питания на нижней стороне монитора, затем включите монитор.**

Индикатор питания спереди монитора начнет светиться зеленым.

Если индикатор не светится, см. [«Глава 3 На экране отсутствует изображение» \(стр. 24\)](#page-23-1).

#### **Примечание**

• Если выключатель питания на нижней стороне монитора выключен, монитор также выключен.

## <span id="page-23-0"></span>**Глава 3 На экране отсутствует изображение**

<span id="page-23-1"></span>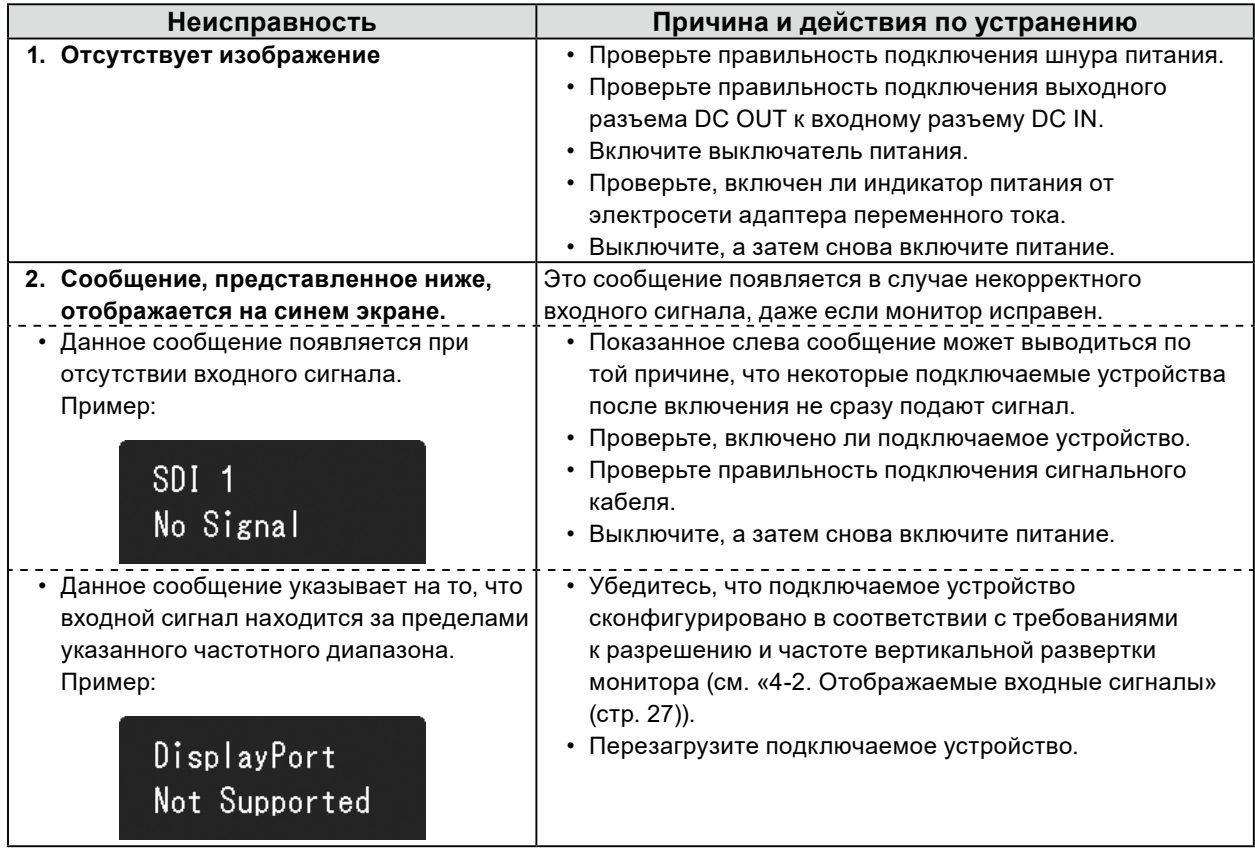

## <span id="page-24-0"></span>**Глава 4 Технические характеристики**

## **4-1. Перечень технических характеристик**

#### **Монитор**

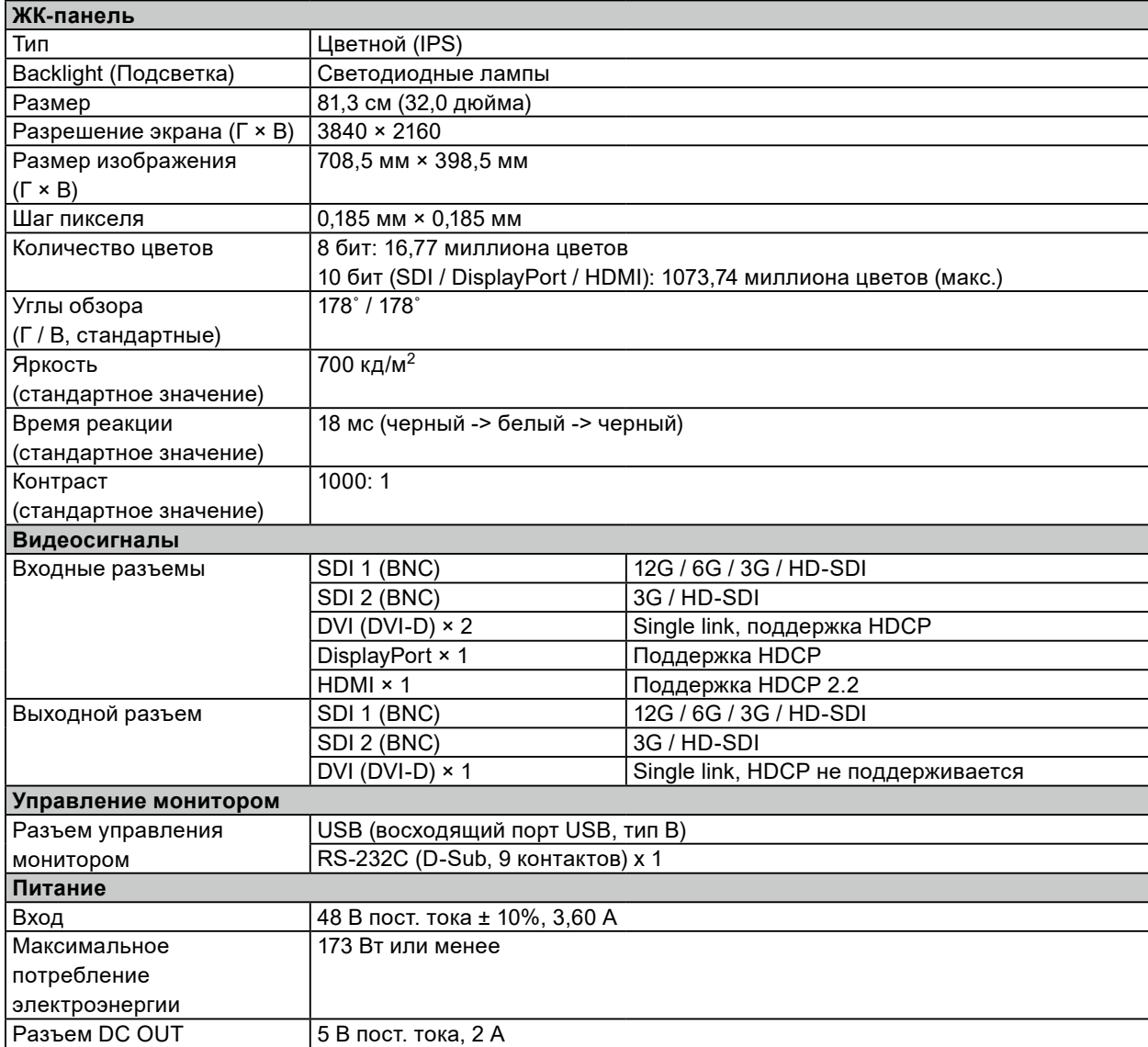

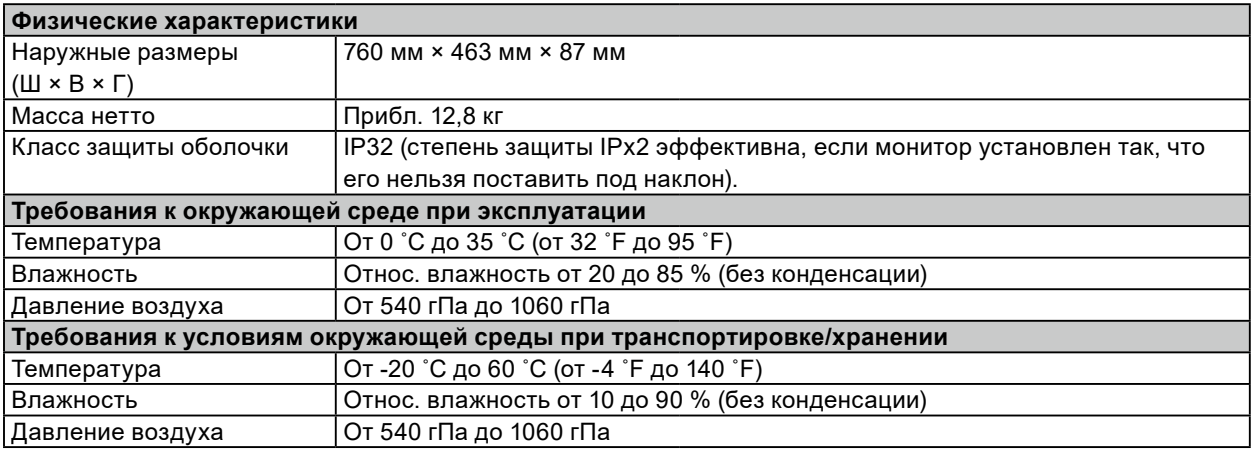

### **Адаптер переменного тока**

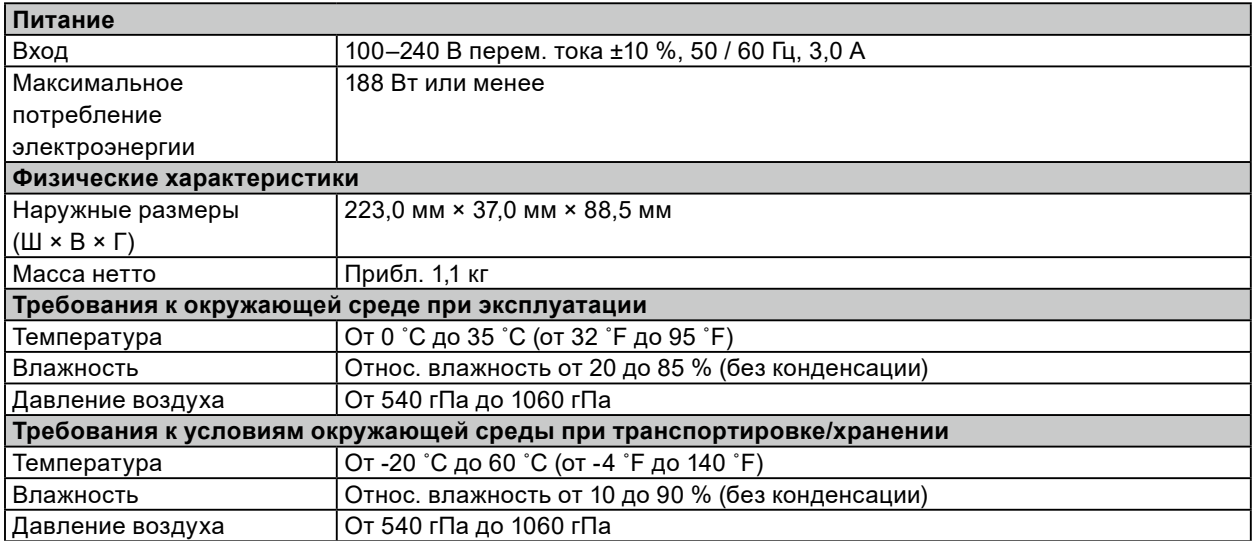

<span id="page-26-1"></span>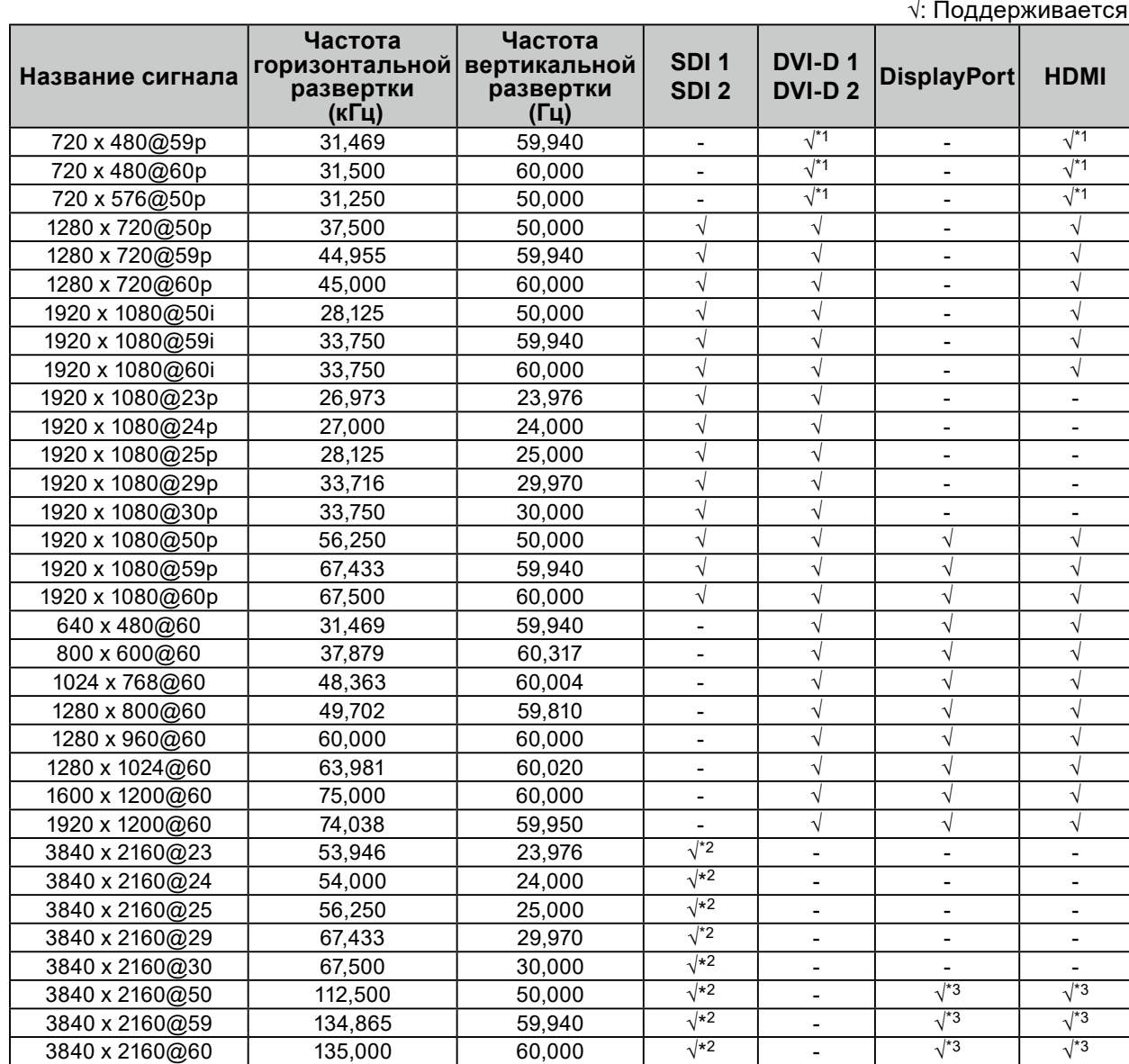

## <span id="page-26-0"></span>**4-2. Отображаемые входные сигналы**

\*1 Не совместимо с дисплеями с соотношением сторон 16:9.

\*2 Совместим только с разъемом SDI 1.

\*3 При использовании формата YCbCr422 возможно только 10-битное отображение.

## **4-3. Дополнительные принадлежности**

Описанные ниже принадлежности приобретаются отдельно.

Стойка НST03

## <span id="page-27-0"></span>**Приложение**

## **Медицинский стандарт**

- Необходимо убедиться, что конечная система соответствует требованиям IEC60601-1-1.
- Оборудование, на которое подается питание, может излучать электромагнитные волны, которые могут создавать помехи, ограничивать возможности или приводить к неисправности монитора. Установите оборудование в контролируемой среде, где исключены подобные эффекты.

### **Классификация оборудования**

- Тип защиты от поражения электрическим током: класс I
- Класс ЭМС: EN60601-1-2:2015, группа 1 класс A
- Классификация медицинского прибора (ЕС): класс I
- Режим работы: непрерывный
- Класс IP: IP32 (Степень защиты IPx2 эффективна, если монитор установлен так, что его нельзя поставить под наклон.)

## <span id="page-28-0"></span>**Информация по ЭМС**

Устройства EX3241 обладают характеристиками, необходимыми для корректной демонстрации изображений.

#### **Среда целевого использования**

Устройства EX3241 предназначены для эксплуатации в профессиональных медицинских учреждениях, например, в клиниках или больницах (включая эксплуатацию вблизи высокочастотного хирургического оборудования, например электрохирургических ножей). Устройства EX3241 не подходят для эксплуатации в следующих условиях:

- Для оказания медицинской помощи на дому
- Вблизи коротковолнового терапевтического оборудования
- Экранированный кабинет для таких систем медицинского оборудования, как МРТ
- В специальных условиях экранирования
- В автомобилях, в том числе скорой помощи
- Другие специальные условия

## **ПРЕДУПРЕЖДЕНИЕ**

**При установке устройства EX3241 необходимо соблюдать особые меры предосторожности, касающиеся ЭМС. При установке и эксплуатации данного изделия необходимо тщательно изучить информацию по ЭМС, раздел «МЕРЫ ПРЕДОСТОРОЖНОСТИ» в этом документе и соблюдать приведенные далее инструкции.**

**Устройства EX3241 не следует устанавливать рядом с другим оборудованием или на нем. В случае необходимости такой установки следует понаблюдать за оборудованием или системой и убедиться, что в этих условиях устройства работают должным образом.**

**При использовании переносного оборудования радиосвязи держите его на расстоянии не менее 30 см (12 дюймов) от каких-либо частей, включая кабели, устройства EX3241. В противном случае возможно ухудшение характеристик данного оборудования.**

**Подключая дополнительное оборудование к сигнальным входам или выходам при настройке медицинской системы, пользователь отвечает за соответствие системы требованиям стандарта IEC/EN60601-1-2.**

**При эксплуатации изделия вблизи устройств, подобных высокочастотному хирургическому оборудованию, возможно искажение изображения. Заранее убедитесь, что в ходе эксплуатации не возникнет проблем.**

**Используйте только кабели, удовлетворяющие указанным ниже требованиям.**

**При использовании кабелей, которые не удовлетворяют этим требованиям, возможны повышение интенсивности электромагнитного излучения, создаваемого данным оборудованием, снижение его устойчивости к электромагнитным помехам и неправильная работа.**

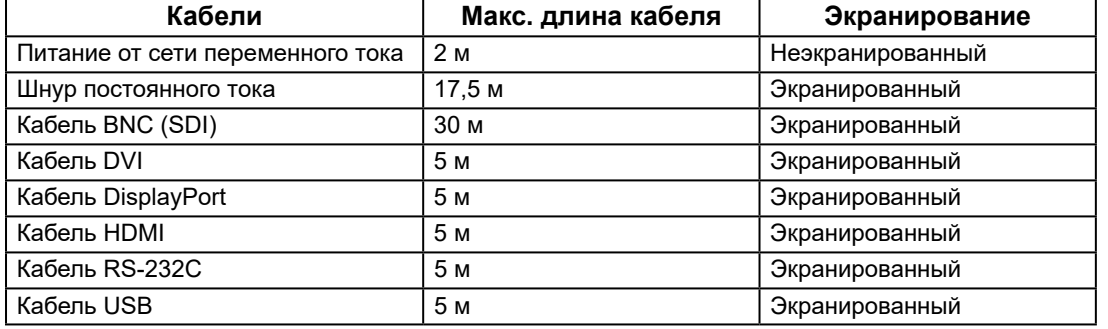

## **Технические описания**

### **Электромагнитное излучение**

Устройства EX3241 предназначены для использования в описанных ниже условиях электромагнитной среды. Заказчик или пользователь устройства EX3241 должен обеспечить его эксплуатацию в среде, соответствующей спецификациям.

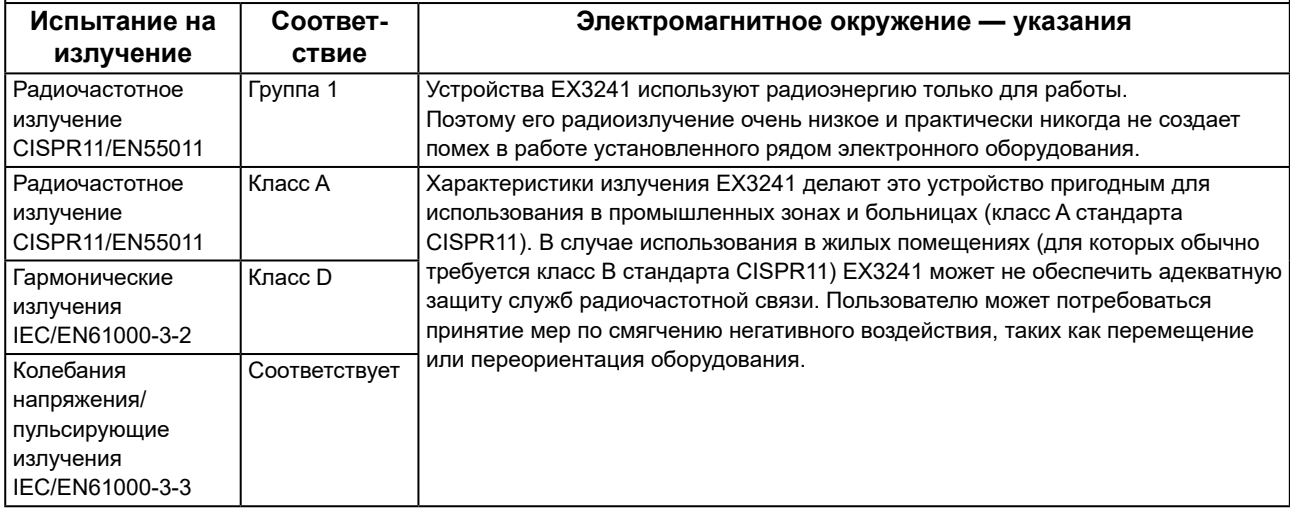

#### **Устойчивость к электромагнитным помехам**

Устройства EX3241 испытаны на соответствие указанным ниже уровням переносимости помех согласно требованиям испытаний для профессионального оборудования в среде здравоохранения, установленным стандартом IEC/EN60601-1-2.

Заказчики и пользователи устройств EX3241 должны обеспечить их эксплуатацию в следующих условиях:

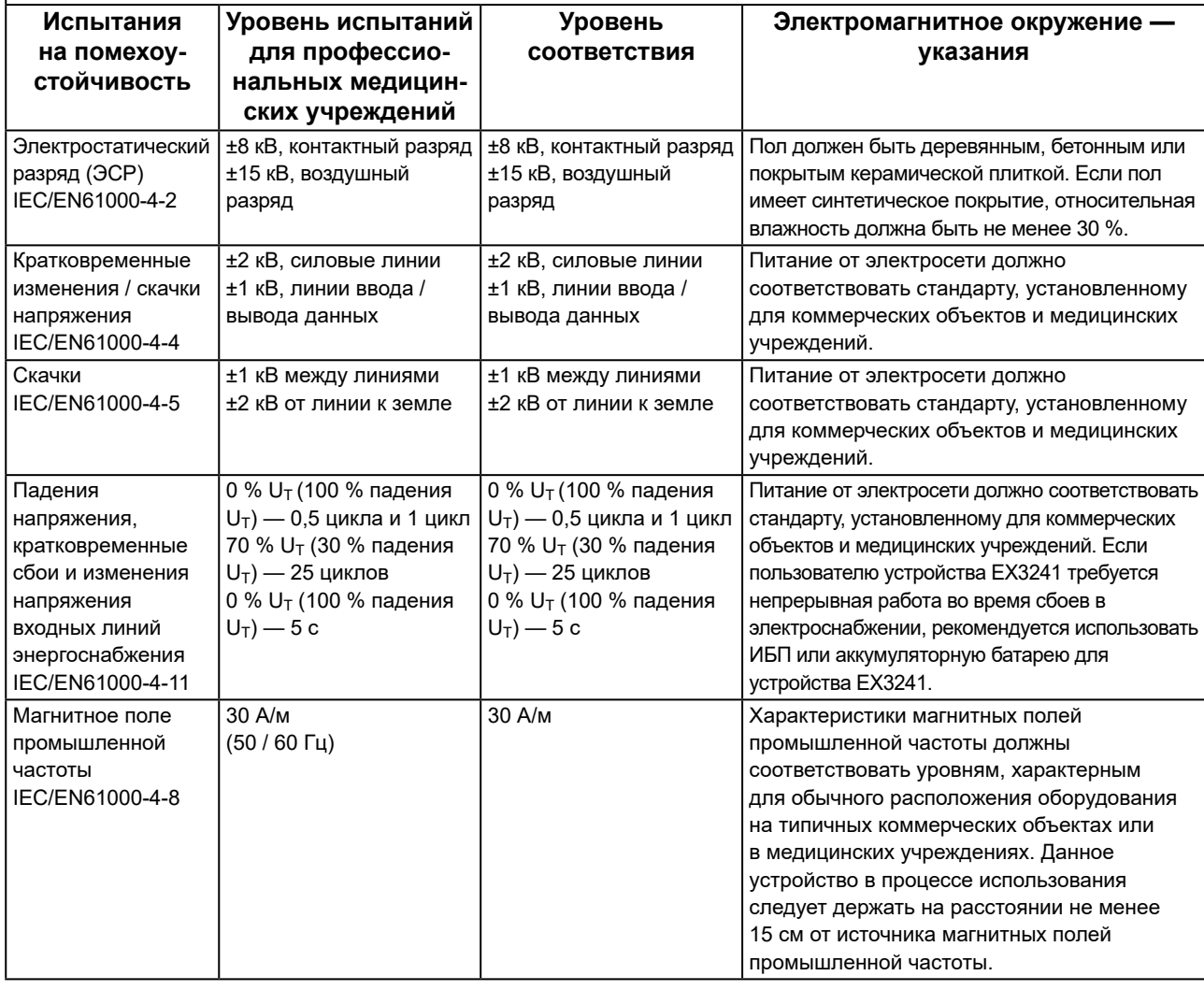

#### **Устойчивость к электромагнитным помехам**

Устройства EX3241 испытаны на соответствие указанным ниже уровням переносимости помех согласно требованиям испытаний для профессионального оборудования в среде здравоохранения, установленным стандартом IEC/EN60601-1-2.

Заказчики и пользователи устройств EX3241 должны обеспечить их эксплуатацию в следующих условиях:

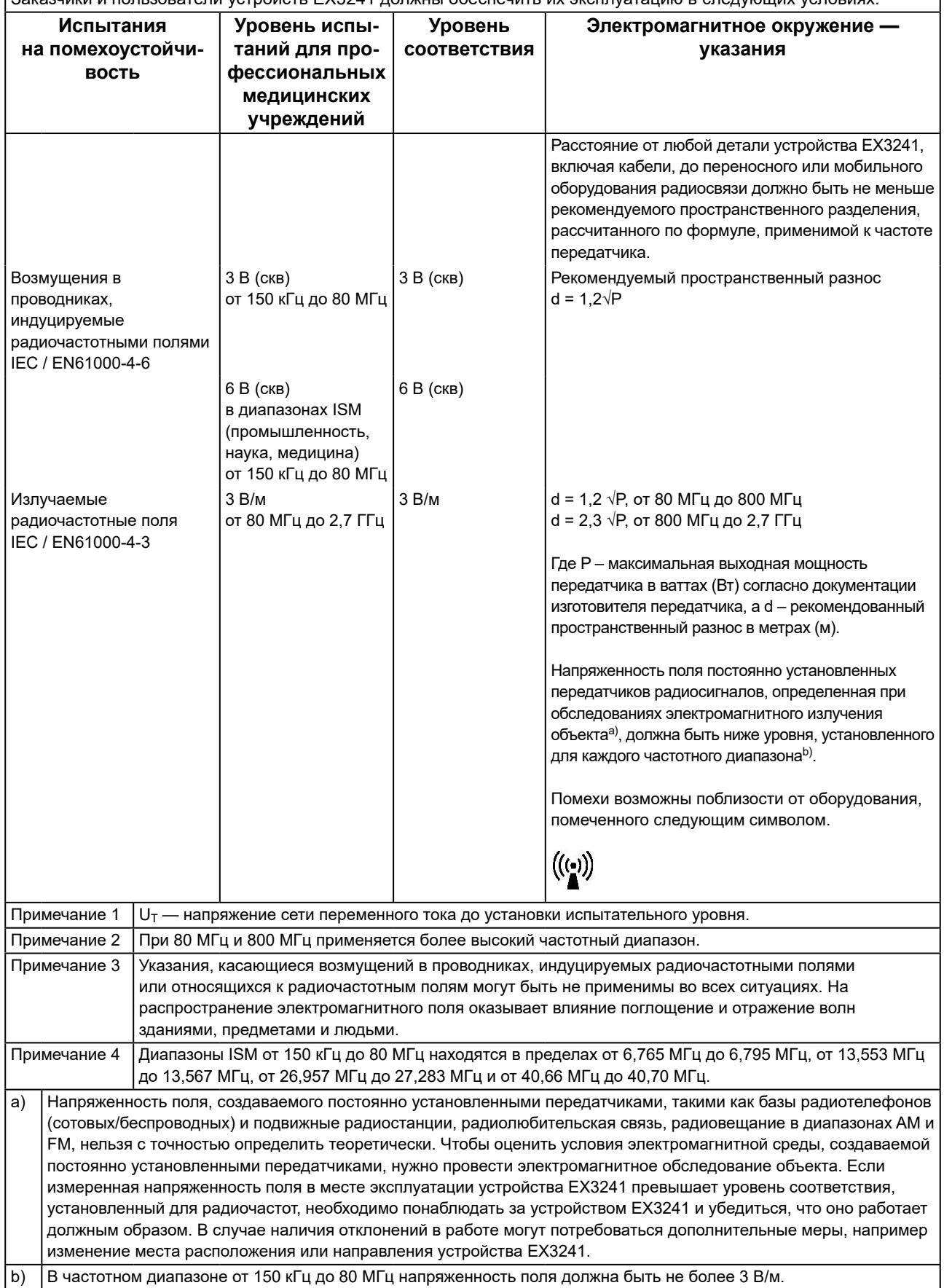

#### **Рекомендуемый пространственный разнос между переносными или мобильными устройствами радиосвязи и устройством EX3241**

Устройства EX3241 предназначены для использования в электромагнитной среде с контролируемыми радиочастотными помехами. Заказчик или пользователь устройства EX3241 может предотвратить возникновение электромагнитных помех за счет сохранения минимального расстояния между переносными или мобильными устройствами радиосвязи (передатчиками) и устройством EX3241. Подтверждена помехоустойчивость к полям, генерируемым находящимся поблизости оборудованием

беспроводной радиосвязи:

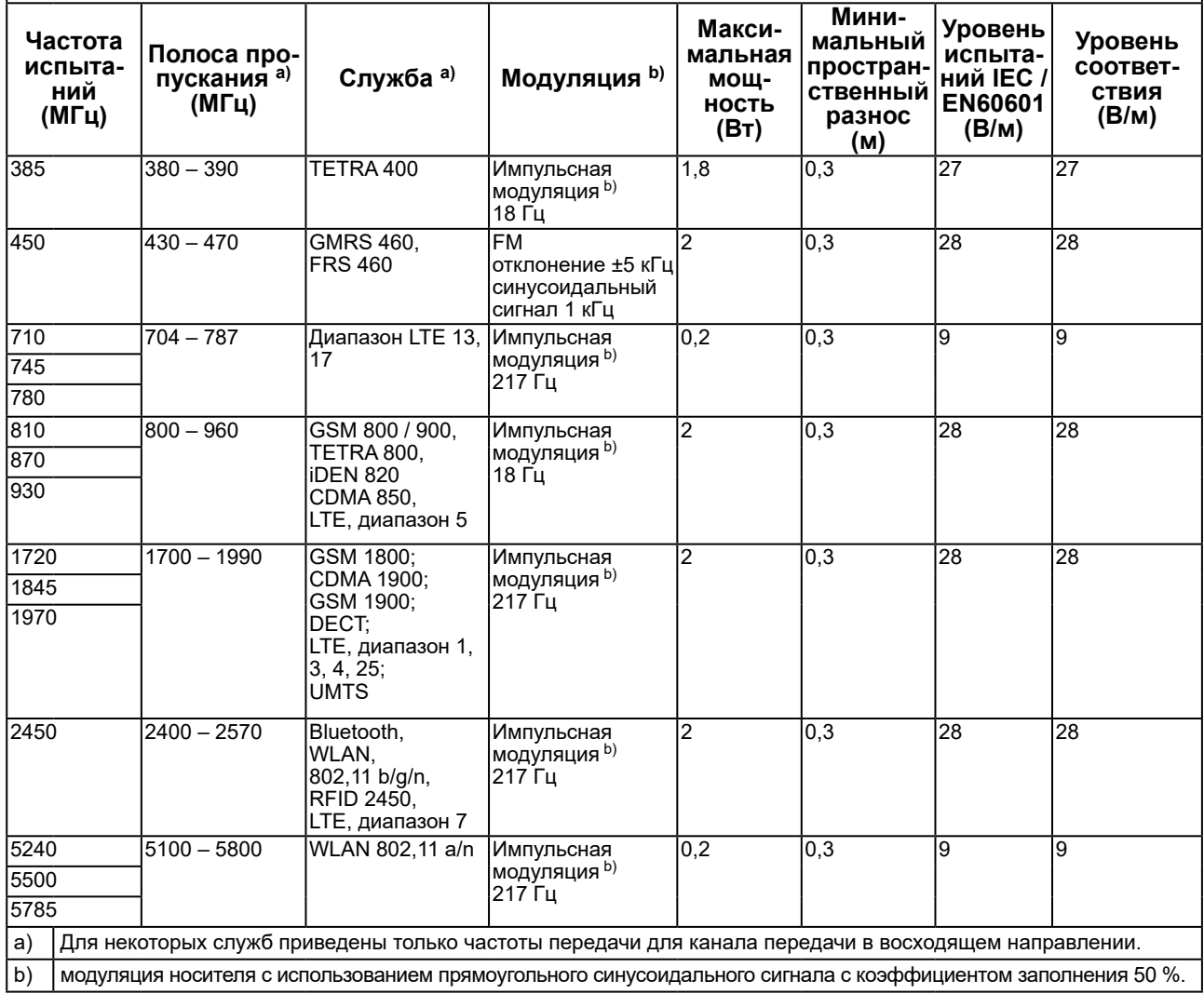

Устройства EX3241 предназначены для использования в электромагнитной среде с контролируемыми радиочастотными помехами. Для прочих переносных или мобильных устройств радиосвязи (передатчиков) минимальное расстояние между переносными и мобильными устройствами радиосвязи (передатчиками) и устройством EX3241 выбирается согласно приведенным ниже рекомендациями в соответствии с максимальной выходной мощностью коммуникационного оборудования.

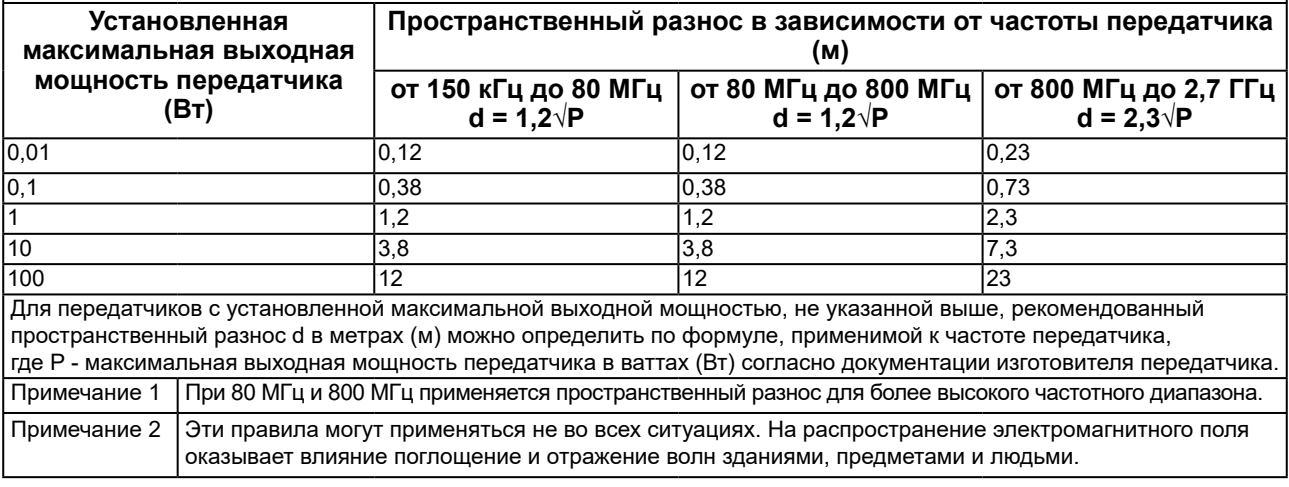

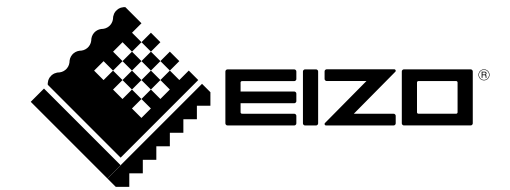

### **EIZO** Corporation

153 Shimokashiwano, Hakusan, Ishikawa 924-8566 Japan

**EIZO GmbH** EC REP Carl-Benz-Straße 3, 76761 Rülzheim, Germany

艺卓显像技术(苏州)有限公司 中国苏州市苏州工业园区展业路 8 号中新科技工业坊 5B

### **EIZO** Limited UK Responsible Person

1 Queens Square, Ascot Business Park, Lyndhurst Road, Ascot, Berkshire, SL5 9FE, UK

### **EIZO AG**

CH REP

Moosacherstrasse 6, Au, CH-8820 Wädenswil, Switzerland

www.eizoglobal.com

Copyright © 2019 - 2022 EIZO Corporation. All rights reserved.

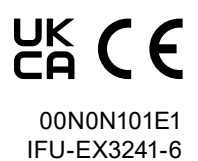